Hans Walser, [20231121]

## **Quadratwelt**

### **1 Worum es geht**

Quadratische Weltkarte auf der Basis der Collignon-Projektion

### **2 Quadratische Weltkarte**

Die Abbildung 1 zeigt die Quadratische Weltkarte mit dem Nordpol im Zentrum.

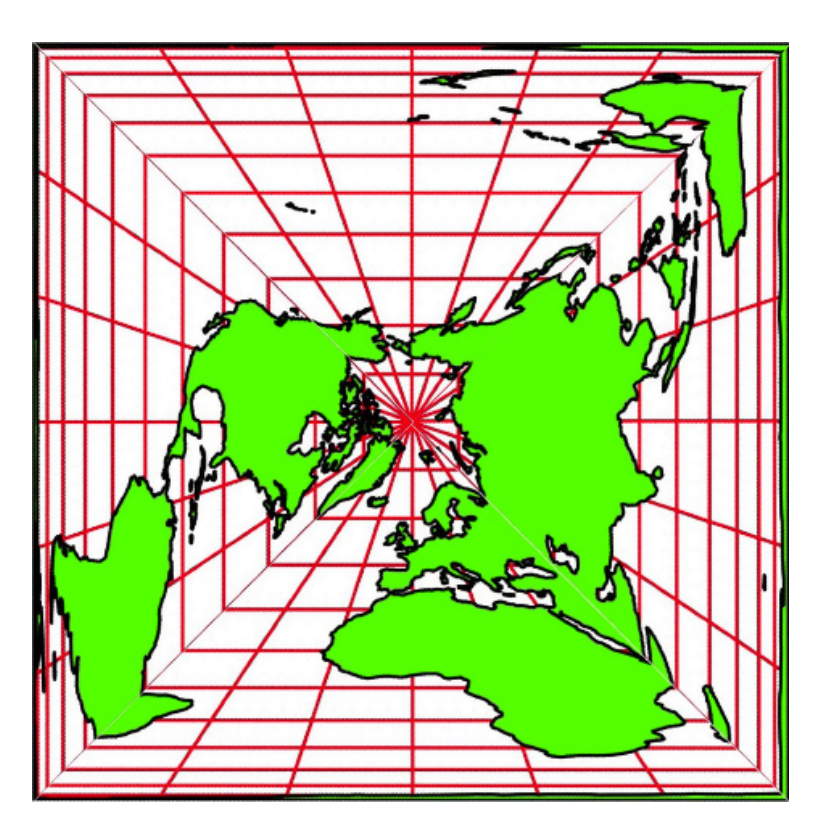

**Abb. 1: Quadratwelt**

Die Karte ist flächenverhältnistreu (equal area).

# **3 Herstellung der Karte**

Die Karte ist aus vier Sektoren zusammengesetzt. Jeder Sektor ist ein Ausschnitt aus einer Karte in der Collignon-Projektion.

Wir besprechen exemplarisch das Vorgehen für den unteren Sektor, welcher den Nullmeridian enthält.

Wir beginnen mit der klassischen Collignon-Projektion mit dem Nullmeridian als Symmetrieachse (Abb. 2).

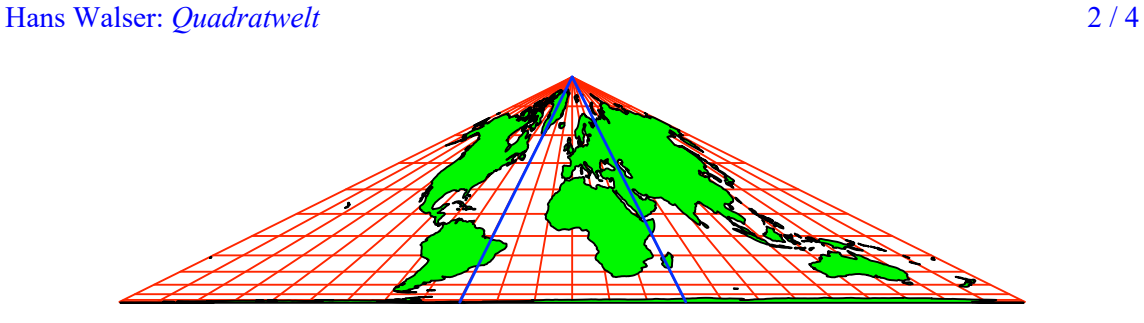

**Abb. 2: Karte nach Collignon**

Von dieser Karte benötigen wir den Ausschnitt von 45°W bis 45°E, in den Abbildungen 2 und 3 blau markiert.

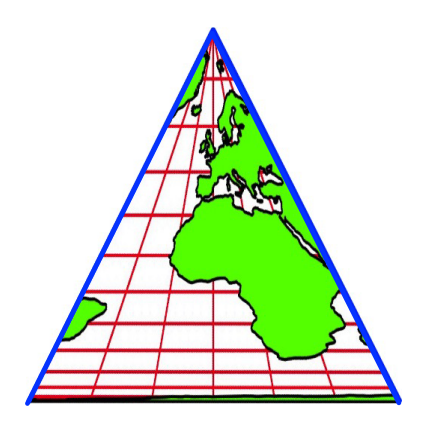

**Abb. 3: Benötigter Ausschnitt**

Dieser Ausschnitt sollte das untere Viertel des Quadrates ausmachen. Dazu müssen die blauen Grenzlinien orthogonal sein. Wir erreichen dies durch eine horizontale Streckung (Abb. 4). Bei dieser Streckung bleiben die Flächenverhältnisse erhalten.

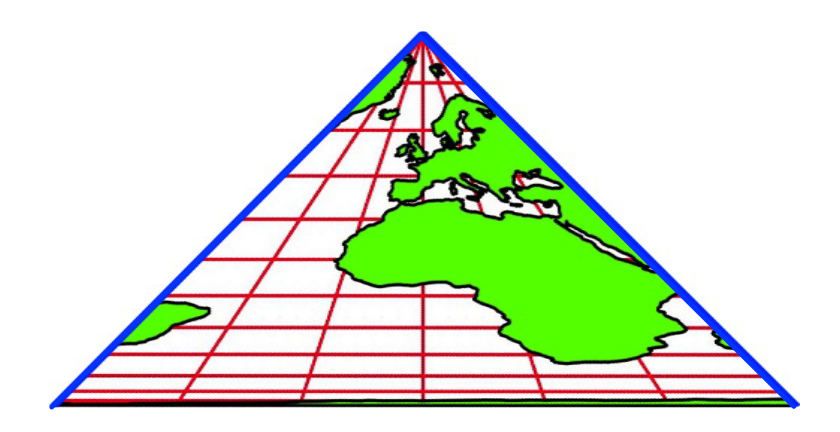

**Abb. 4: Rechter Winkel an der Spitze**

#### Hans Walser: *Quadratwelt* 3 / 4

Die übrigen drei Sektoren erhalten wir analog.

## **4 Vergleich mit Azimutalkarte**

Die Abbildung 5 zeigt die flächentreue Azimutalkarte mit den Nordpol im Zentrum.

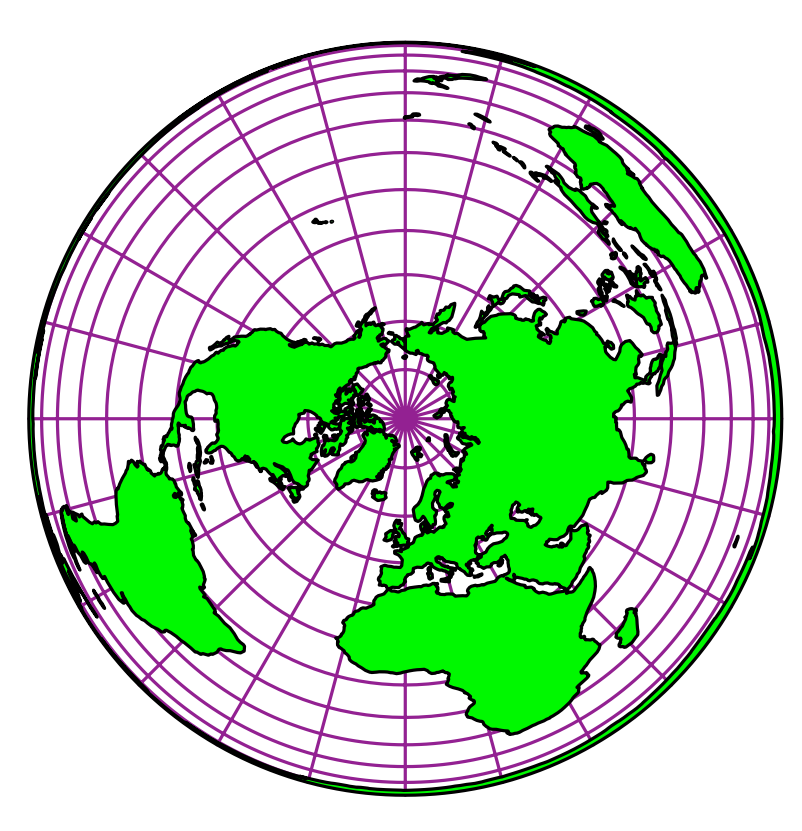

**Abb. 5: Azimutalkarte**

In der Abbildung 6 ist das lila Netz der Azimutalkarte der quadratischen Weltkarte überlagert.

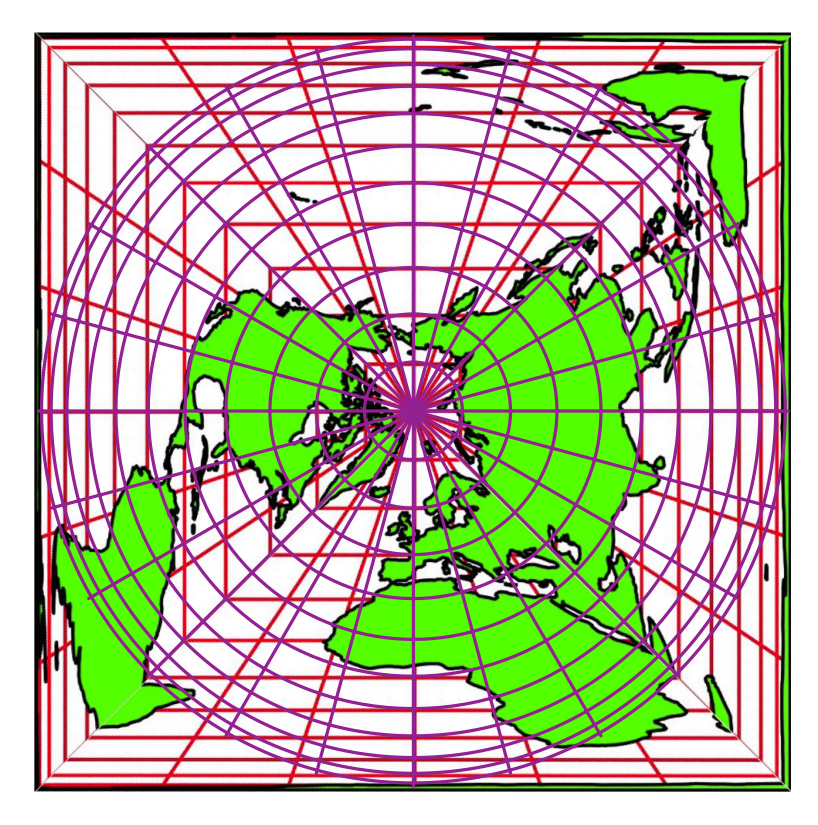

**Abb. 6: Überlagerung der Netze**

Die Breitenkreise der quadratischen Weltkarte (diese Breitenkreise erscheinen als Quadrate) sind tangential an die Breitenkreise der Azimutalkarte. Die Meridianrichtungen stimmen für die geografischen Längen 0°, 90°, 180°, 270° sowie 45°, 135°, 225°, 315° überein, nicht aber zum Beispiel für 15° oder 30°.

#### **Weblinks**

ETH Zurich. Institute of Cartography and Geoinformation (IKG): Kartenprojektionen https://www.schweizerweltatlas.ch/swatools/MapProjector/MapProjector.de.html

Hans Walser: Collignon https://walser-h-m.ch/hans/Miniaturen/C/Collignon/Collignon.html